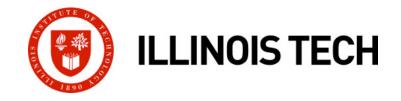

# **Exceptional Control Flow:** Signals and Nonlocal Jumps

CS351: Systems Programming Day 17: Oct. 20, 2022

Instructor:

Nik Sultana

Slides adapted from Bryant and O'Hallaron

## Heads up

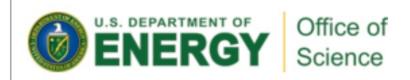

## DOE's Office of Science Is Now Accepting Applications for Summer 2023 Undergraduate Internships

Students Will Conduct Research and Technical Projects at National Laboratories

Applications are currently being accepted for the Summer 2023 term of two undergraduate internship programs offered by the Department of Energy (DOE) Office of Science: the Science Undergraduate Laboratory Internships (SULI) program and the Community College Internships (CCI) program. The application deadline is January 10, 2023, at 5:00 p.m. EST.

## Next time: back to in-person in SB104

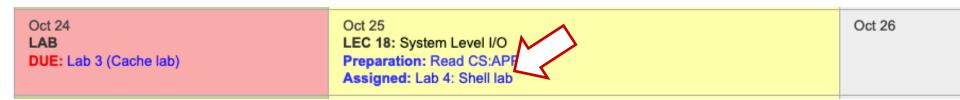

- Tuesday: 4<sup>th</sup> lab will be assigned what we're covering will be useful for that lab.
- Monday: deadline for 3<sup>rd</sup> lab assignment

# ECF Exists at All Levels of a System

- Exceptions
  - Hardware and operating system kernel software
- Process Context Switch
  - Hardware timer and kernel software
- Signals
  - Kernel software and application software
- Nonlocal jumps
  - Application code

Previous Lecture

This Lecture

**Textbook and** 

supplemental slides

# Today

### Shells

- Signals
- Nonlocal jumps

## **Linux Process Hierarchy**

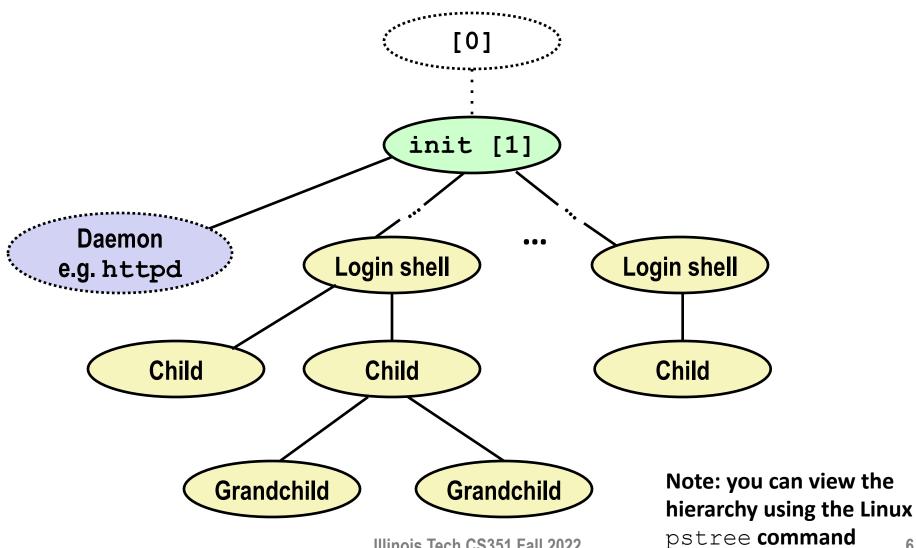

Illinois Tech CS351 Fall 2022

# **Shell Programs**

- A shell is an application program that runs programs on behalf of the user.
  - sh
     Original Unix shell (Stephen Bourne, AT&T Bell Labs, 1977)
  - csh/tcshBSD Unix C shell
  - **bash** "Bourne-Again" Shell (default Linux shell)

```
int main()
```

```
{
    char cmdline[MAXLINE]; /* command line */
    while (1) {
        /* read */
        printf("> ");
        Fgets(cmdline, MAXLINE, stdin);
        if (feof(stdin))
            exit(0);
        /* evaluate */
        eval(cmdline);
    }
} shellex.c
```

Execution is a sequence of read/evaluate steps

```
Illinois Tech CS351 Fall 2022
```

## Simple Shell eval Function

```
void eval(char *cmdline)
{
     char *argv[MAXARGS]; /* Argument list execve() */
     char buf[MAXLINE]; /* Holds modified command line */
int bg; /* Should the job run in bg or fg? */
                            /* Process id */
     pid_t pid;
     strcpy(buf, cmdline);
bg = parseline(buf, argv);
if (argv[0] == NULL)
           return; /* Ignore empty lines */
      if (!builtin_command(argv)) {
           if ((pid = Fork()) == 0) { /* Child runs user job */
    if (execve(argv[0], argv, environ) < 0) {</pre>
                      printf("%s: Command not found.\n", argv[0]);
                      exit(0):
                 }
           }
           /* Parent waits for foreground job to terminate */
           if (!bg) {
                int status;
                if (waitpid(pid, &status, 0) < 0)
    unix_error("waitfg: waitpid error");</pre>
           }
else
                printf("%d %s", pid, cmdline);
      return;
}
```

# **Problem with Simple Shell Example**

- Our example shell correctly waits for and reaps foreground jobs
- But what about background jobs?
  - Will become zombies when they terminate
  - Will never be reaped because shell (typically) will not terminate
  - Will create a memory leak that could run the kernel out of memory

## **ECF to the Rescue!**

### Solution: Exceptional control flow

- The kernel will interrupt regular processing to alert us when a background process completes
- In Unix, the alert mechanism is called a signal

# Today

- Shells
- Signals
- Nonlocal jumps

# Signals

A signal is a small message that notifies a process that an event of some type has occurred in the system

- Akin to exceptions and interrupts
- Sent from the kernel (sometimes at the request of another process) to a process
- Signal type is identified by small integer ID's (1-30)
- Only information in a signal is its ID and the fact that it arrived

| ID | Name    | Default Action | Corresponding Event                      |
|----|---------|----------------|------------------------------------------|
| 2  | SIGINT  | Terminate      | User typed ctrl-c                        |
| 9  | SIGKILL | Terminate      | Kill program (cannot override or ignore) |
| 11 | SIGSEGV | Terminate      | Segmentation violation                   |
| 14 | SIGALRM | Terminate      | Timer signal                             |
| 17 | SIGCHLD | Ignore         | Child stopped or terminated              |

# Signal Concepts: Sending a Signal

Kernel sends (delivers) a signal to a destination process by updating some state in the context of the destination process

### Kernel sends a signal for one of the following reasons:

- Kernel has detected a system event such as divide-by-zero (SIGFPE) or the termination of a child process (SIGCHLD)
- Another process has invoked the kill system call to explicitly request the kernel to send a signal to the destination process

# Signal Concepts: Receiving a Signal

A destination process *receives* a signal when it is forced by the kernel to react in some way to the delivery of the signal

### Some possible ways to react:

- Ignore the signal (do nothing)
- Terminate the process (with optional core dump)
- *Catch* the signal by executing a user-level function called *signal handler* 
  - Akin to a hardware exception handler being called in response to an asynchronous interrupt:

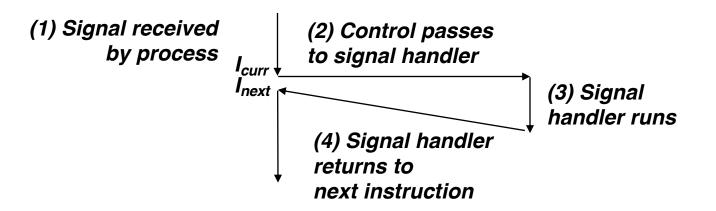

# **Signal Concepts: Pending and Blocked Signals**

### A signal is *pending* if sent but not yet received

- There can be at most one pending signal of any particular type
- Important: Signals are not queued
  - If a process has a pending signal of type k, then subsequent signals of type k that are sent to that process are discarded

### • A process can *block* the receipt of certain signals

 Blocked signals can be delivered, but will not be received until the signal is unblocked

### A pending signal is received at most once

# **Signal Concepts: Pending/Blocked Bits**

- Kernel maintains pending and blocked bit vectors in the context of each process
  - **pending**: represents the set of pending signals
    - Kernel sets bit k in **pending** when a signal of type k is delivered
    - Kernel clears bit k in **pending** when a signal of type k is received
  - **blocked**: represents the set of blocked signals
    - Can be set and cleared by using the sigprocmask function
    - Also referred to as the *signal mask*.

## **Sending Signals: Process Groups**

Every process belongs to exactly one process group

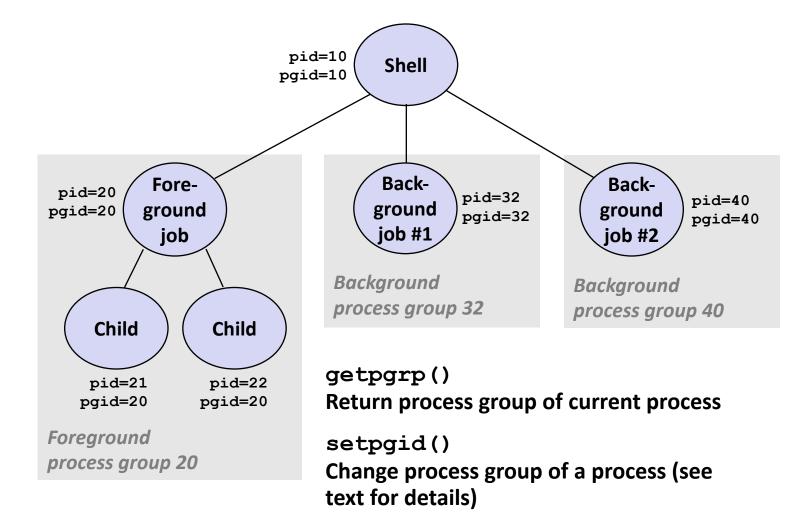

# Sending Signals with /bin/kill Program

/bin/kill program sends arbitrary signal to a process or process group

### Examples

- /bin/kill -9 24818 Send SIGKILL to process 24818
- /bin/kill -9 -24817
   Send SIGKILL to every process in process group 24817

| linux> ./forks 16            |  |  |  |  |
|------------------------------|--|--|--|--|
| Child1: pid=24818 pgrp=24817 |  |  |  |  |
| Child2: pid=24819 pgrp=24817 |  |  |  |  |
|                              |  |  |  |  |
| linux> ps                    |  |  |  |  |
| PID TTY TIME CMD             |  |  |  |  |
| 24788 pts/2 00:00:00 tcsh    |  |  |  |  |
| 24818 pts/2 00:00:02 forks   |  |  |  |  |
| 24819 pts/2 00:00:02 forks   |  |  |  |  |
| 24820 pts/2 00:00:00 ps      |  |  |  |  |
| linux> /bin/kill -9 -24817   |  |  |  |  |
| linux> ps                    |  |  |  |  |
| PID TTY TIME CMD             |  |  |  |  |
| 24788 pts/2 00:00:00 tcsh    |  |  |  |  |
| 24823 pts/2 00:00:00 ps      |  |  |  |  |
| linux>                       |  |  |  |  |

# Sending Signals from the Keyboard

- Typing ctrl-c (ctrl-z) causes the kernel to send a SIGINT (SIGTSTP) to every job in the foreground process group.
  - SIGINT default action is to terminate each process
  - SIGTSTP default action is to stop (suspend) each process

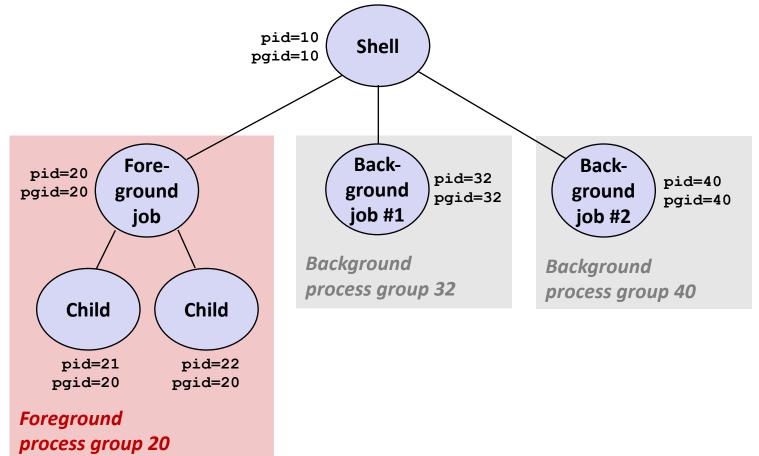

## Example of ctrl-c and ctrl-z

linux> ./forks 17 Child: pid=28108 pgrp=28107 Parent: pid=28107 pgrp=28107 <types ctrl-z> Suspended linux> ps w STAT PID TTY TIME COMMAND 27699 pts/8 0:00 - tcshSs 28107 pts/8 T 0:01 ./forks 17 28108 pts/8 T 0:01 ./forks 17 28109 pts/8 R+ 0:00 ps w linux> fq ./forks 17 <types ctrl-c> linux> ps w STAT PID TTY TIME COMMAND 27699 pts/8 Ss 0:00 - tcsh28110 pts/8 R+ 0:00 ps w

**STAT (process state) Legend:** 

#### First letter:

S: sleeping T: stopped R: running

#### Second letter:

- s: session leader
- +: foreground proc group

See "man ps" for more details

# Sending Signals with kill Function

```
void fork12()
{
    pid_t pid[N];
    int i;
    int child_status;
    for (i = 0; i < N; i++)</pre>
        if ((pid[i] = fork()) == 0) {
            /* Child: Infinite Loop */
            while(1)
        }
    for (i = 0; i < N; i++) {</pre>
        printf("Killing process %d\n", pid[i]);
        kill(pid[i], SIGINT);
    }
    for (i = 0; i < N; i++) {</pre>
        pid_t wpid = wait(&child_status);
        if (WIFEXITED(child status))
            printf("Child %d terminated with exit status %d\n",
                    wpid, WEXITSTATUS(child_status));
        else
            printf("Child %d terminated abnormally\n", wpid);
    }
                                                                 forks.c
```

## **Receiving Signals**

Suppose kernel is returning from an exception handler and is ready to pass control to process p

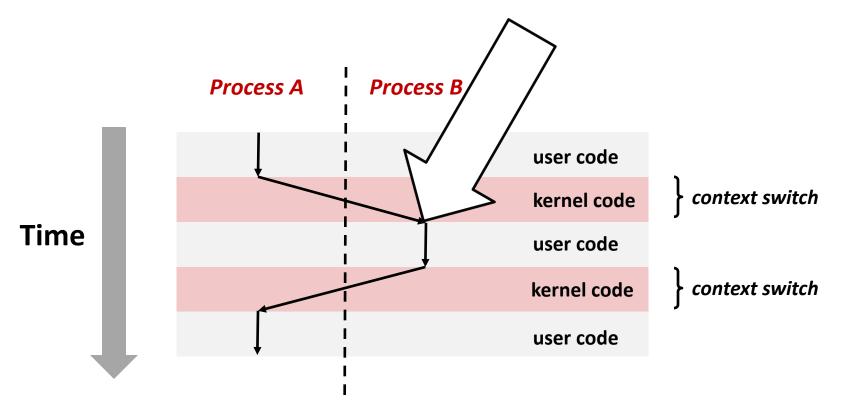

## **Receiving Signals**

- Suppose kernel is returning from an exception handler and is ready to pass control to process p
- Kernel computes pnb = pending & ~blocked
  - The set of pending nonblocked signals for process p
- If (pnb == 0)
  - Pass control to next instruction in the logical flow for p
- Else
  - Choose least nonzero bit k in pnb and force process p to receive signal k
  - The receipt of the signal triggers some *action* by *p*
  - Repeat for all nonzero k in pnb
  - Pass control to next instruction in logical flow for p

## **Default Actions**

- Each signal type has a predefined *default action*, which is one of:
  - The process terminates
  - The process stops until restarted by a SIGCONT signal
  - The process ignores the signal

## **Installing Signal Handlers**

- The signal function modifies the default action associated with the receipt of signal signum:
  - handler\_t \*signal(int signum, handler\_t \*handler)

### Different values for handler:

- SIG\_IGN: ignore signals of type signum
- SIG\_DFL: revert to the default action on receipt of signals of type signum
- Otherwise, handler is the address of a user-level signal handler
  - Called when process receives signal of type signum
  - Referred to as *"installing"* the handler
  - Executing handler is called "catching" or "handling" the signal
  - When the handler executes its return statement, control passes back to instruction in the control flow of the process that was interrupted by receipt of the signal

# **Signal Handling Example**

```
void sigint_handler(int sig) /* SIGINT handler */
{
    printf("Received ctrl-c\n");
    sleep(2);
    printf("Processing...");
    fflush(stdout);
    sleep(1);
    printf("Complete\n");
    exit(0);
}
int main()
{
    /* Install the SIGINT handler */
    if (signal(SIGINT, sigint_handler) == SIG_ERR)
        unix_error("signal error");
    /* Wait for the receipt of a signal */
    pause();
    return 0;
}
```

sigint.c

### **Signals Handlers as Concurrent Flows**

A signal handler is a separate logical flow (not process) that runs concurrently with the main program

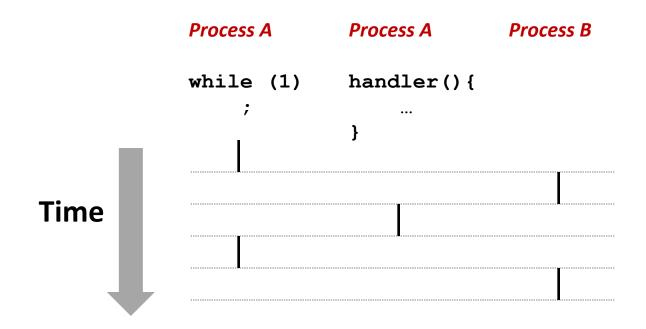

Illinois Tech CS351 Fall 2022

# Another View of Signal Handlers as Concurrent Flows

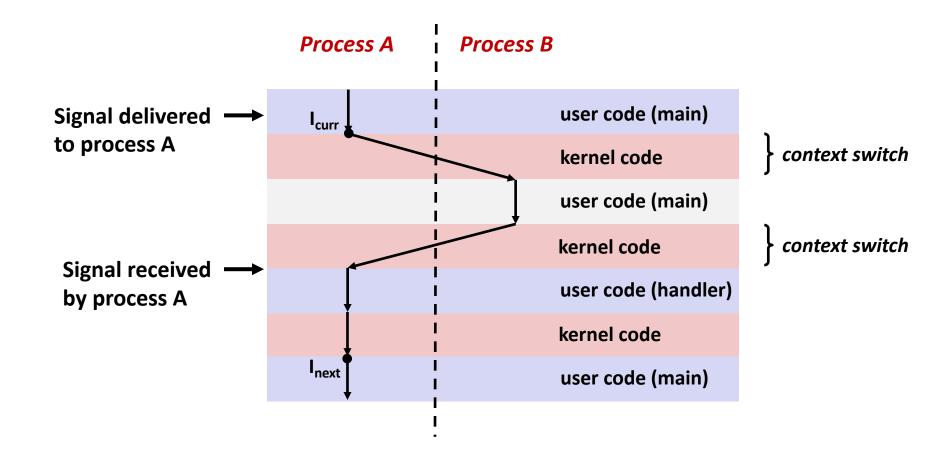

## **Nested Signal Handlers**

### Handlers can be interrupted by other handlers

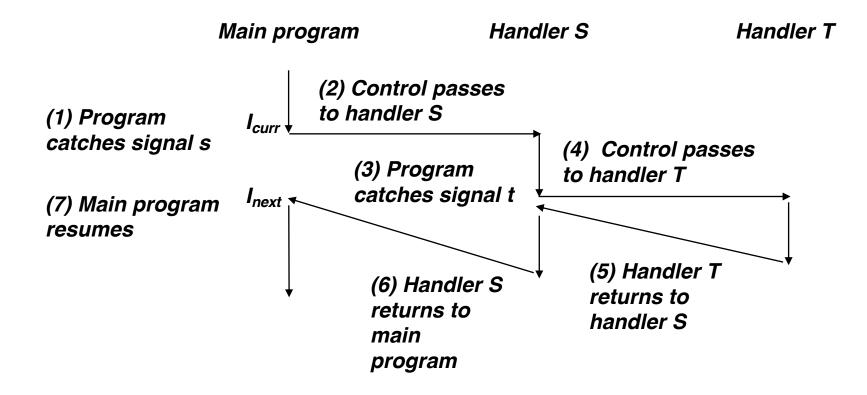

# **Blocking and Unblocking Signals**

### Implicit blocking mechanism

- Kernel blocks any pending signals of type currently being handled.
- E.g., A SIGINT handler can't be interrupted by another SIGINT

### Explicit blocking and unblocking mechanism

sigprocmask function

### Supporting functions

- sigemptyset Create empty set
- sigfillset Add every signal number to set
- sigaddset Add signal number to set
- sigdelset Delete signal number from set

# **Temporarily Blocking Signals**

/\* Restore previous blocked set, unblocking SIGINT \*/
Sigprocmask(SIG\_SETMASK, &prev\_mask, NULL);

# Safe Signal Handling

- Handlers are tricky because they are concurrent with main program and share the same global data structures.
  - Shared data structures can become corrupted.
- We'll explore concurrency issues later in the term.
- For now here are some guidelines to help you avoid trouble.

# **Guidelines for Writing Safe Handlers**

- G0: Keep your handlers as simple as possible
  - e.g., Set a global flag and return
- G1: Call only async-signal-safe functions in your handlers
  - printf, sprintf, malloc, and exit are not safe!
- G2: Save and restore errno on entry and exit
  - So that other handlers don't overwrite your value of errno
- G3: Protect accesses to shared data structures by temporarily blocking all signals.
  - To prevent possible corruption
- G4: Declare global variables as volatile
  - To prevent compiler from storing them in a register
- G5: Declare global flags as volatile sig\_atomic\_t
  - flag: variable that is only read or written (e.g. flag = 1, not flag++)
  - Flag declared this way does not need to be protected like other globals

## **Async-Signal-Safety**

- Function is async-signal-safe if either reentrant (e.g., all variables stored on stack frame, CS:APP3e 12.7.2) or noninterruptible by signals.
- Posix guarantees 117 functions to be async-signal-safe
  - Source: "man 7 signal"
  - Popular functions on the list:
    - \_exit, write, wait, waitpid, sleep, kill
  - Popular functions that are **not** on the list:
    - printf, sprintf, malloc, exit
    - Unfortunate fact: write is the only async-signal-safe output function

# **Safely Generating Formatted Output**

 Use the reentrant SIO (Safe I/O library) from csapp.c in your handlers.

ssize\_t sio\_puts(char s[]) /\* Put string \*/

- ssize\_t sio\_putl(long v) /\* Put long \*/
- void sio\_error(char s[]) /\* Put msg & exit \*/

```
void sigint_handler(int sig) /* Safe SIGINT handler */
{
    Sio_puts("Received ctrl-c\n");
    sleep(2);
    Sio_puts("Processing...");
    sleep(1);
    Sio_puts("Complete\n");
    _exit(0);
}
```

sigintsafe.c

```
int ccount = 0;
void child_handler(int sig) {
    int olderrno = errno;
    pid t pid;
    if ((pid = wait(NULL)) < 0)</pre>
        Sio_error("wait error");
    ccount--;
    Sio_puts("Handler reaped child ");
    Sio_putl((long)pid);
    Sio_puts(" \n");
    sleep(1);
    errno = olderrno;
}
void fork14() {
    pid_t pid[N];
    int i;
    ccount = N;
    Signal(SIGCHLD, child_handler);
    for (i = 0; i < N; i++) {</pre>
        if ((pid[i] = Fork()) == 0) {
            Sleep(1);
            exit(0); /* Child exits */
        }
    }
    while (ccount > 0) /* Parent spins */
```

# **Correct Signal Handling**

### Pending signals are not queued

- For each signal type, one bit indicates whether or not signal is pending...
- ...thus at most one pending signal of any particular type.

You can't use signals to count events, such as children terminating.

linux> ./forks 14
Handler reaped child 23240
Handler reaped child 23241

## **Correct Signal Handling**

#### Must wait for all terminated child processes

Put wait in a loop to reap all terminated children

```
void child_handler2(int sig)
{
    int olderrno = errno;
     pid_t pid;
    while ((pid = wait(NULL)) > 0) \{
         ccount--:
         Sio_puts("Handler reaped child ");
Sio_putl((long)pid);
Sio_puts(" \n");
         (errno != ECHILD)
    Sio_error("wait error");
errno = olderrno;
                                     linux> ./forks 15
}
                                     Handler reaped child 23246
                                     Handler reaped child 23247
                                     Handler reaped child 23248
                                     Handler reaped child 23249
                                     Handler reaped child 23250
                                     linux>
```

# **Portable Signal Handling**

- Ugh! Different versions of Unix can have different signal handling semantics
  - Some older systems restore action to default after catching signal
  - Some interrupted system calls can return with errno == EINTR
  - Some systems don't block signals of the type being handled
- Solution: sigaction

```
handler_t *Signal(int signum, handler_t *handler)
{
    struct sigaction action, old_action;
    action.sa_handler = handler;
    sigemptyset(&action.sa_mask); /* Block sigs of type being handled */
    action.sa_flags = SA_RESTART; /* Restart syscalls if possible */
    if (sigaction(signum, &action, &old_action) < 0)
        unix_error("Signal error");
    return (old_action.sa_handler);
}
</pre>
```

## **Synchronizing Flows to Avoid Races**

Simple shell with a subtle synchronization error because it assumes parent runs before child.

```
int main(int argc, char **argv)
{
    int pid;
    sigset_t mask_all, prev_all;
    Sigfillset(&mask_all);
    Signal(SIGCHLD, handler);
    initjobs(); /* Initialize the job list */
    while (1) {
        if ((pid = Fork()) == 0) { /* Child */
            Execve("/bin/date", argv, NULL);
        }
        Sigprocmask(SIG_BLOCK, &mask_all, &prev_all); /* Parent */
        addjob(pid); /* Add the child to the job list */
        Sigprocmask(SIG_SETMASK, &prev_all, NULL);
    }
    exit(0):
}
                                                          procmask1.c
```

## **Synchronizing Flows to Avoid Races**

SIGCHLD handler for a simple shell

```
void handler(int sig)
{
    int olderrno = errno;
    sigset_t mask_all, prev_all;
    pid t pid;
    Sigfillset(&mask_all);
    while ((pid = waitpid(-1, NULL, 0)) > 0) { /* Reap child */
        Sigprocmask(SIG_BLOCK, &mask_all, &prev_all);
        deletejob(pid); /* Delete the child from the job list */
        Sigprocmask(SIG SETMASK, &prev all, NULL);
    }
    if (errno != ECHILD)
        Sio_error("waitpid error");
    errno = olderrno;
}
                                                         procmask1.c
```

## **Corrected Shell Program without Race**

```
int main(int argc, char **argv)
{
    int pid;
    sigset_t mask_all, mask_one, prev_one;
    Sigfillset(&mask_all);
    Sigemptyset(&mask_one);
    Sigaddset(&mask_one, SIGCHLD);
    Signal(SIGCHLD, handler);
    initjobs(); /* Initialize the job list */
   while (1) {
        Sigprocmask(SIG_BLOCK, &mask_one, &prev_one); /* Block SIGCHLD */
        if ((pid = Fork()) == 0) { /* Child process */
            Sigprocmask(SIG_SETMASK, &prev_one, NULL); /* Unblock SIGCHLD */
            Execve("/bin/date", argv, NULL);
        }
        Sigprocmask(SIG_BLOCK, &mask_all, NULL); /* Parent process */
        addjob(pid); /* Add the child to the job list */
        Sigprocmask(SIG_SETMASK, &prev_one, NULL); /* Unblock SIGCHLD */
    }
    exit(0):
```

}

# **Explicitly Waiting for Signals**

Handlers for program explicitly waiting for SIGCHLD to arrive.

```
volatile sig_atomic_t pid;
void sigchld_handler(int s)
{
    int olderrno = errno;
    pid = Waitpid(-1, NULL, 0); /* Main is waiting for nonzero pid */
    errno = olderrno;
}
void sigint_handler(int s)
{
}
waitforsignal.c
```

# **Explicitly Waiting for Signals**

```
Similar to a shell waiting
int main(int argc, char **argv) {
                                                   for a foreground job to
    sigset_t mask, prev;
                                                   terminate.
    Signal(SIGCHLD, sigchld_handler);
    Signal(SIGINT, sigint_handler);
    Sigemptyset(&mask);
    Sigaddset(&mask, SIGCHLD);
    while (1) {
        Sigprocmask(SIG_BLOCK, &mask, &prev); /* Block SIGCHLD */
        if (Fork() == 0) /* Child */
            exit(0):
        /* Parent */
        pid = 0;
        Sigprocmask(SIG_SETMASK, &prev, NULL); /* Unblock SIGCHLD */
        /* Wait for SIGCHLD to be received (wasteful!) */
        while (!pid)
        /* Do some work after receiving SIGCHLD */
        printf(".");
    }
    exit(0):
}
                                                           waitforsignal.c
```

# **Explicitly Waiting for Signals**

- Program is correct, but very wasteful
- Other options:

while (!pid) /\* Race! \*/
 pause();

while (!pid) /\* Too slow! \*/
 sleep(1);

Solution: sigsuspend

## Waiting for Signals with sigsuspend

- int sigsuspend(const sigset\_t \*mask)
- Equivalent to atomic (uninterruptable) version of:

```
sigprocmask(SIG_BLOCK, &mask, &prev);
pause();
sigprocmask(SIG_SETMASK, &prev, NULL);
```

## Waiting for Signals with sigsuspend

```
int main(int argc, char **argv) {
    sigset t mask, prev;
    Signal(SIGCHLD, sigchld handler);
    Signal(SIGINT, sigint handler);
    Sigemptyset(&mask);
    Sigaddset(&mask, SIGCHLD);
   while (1) {
        Sigprocmask(SIG BLOCK, &mask, &prev); /* Block SIGCHLD */
        if (Fork() == 0) /* Child */
            exit(0);
       /* Wait for SIGCHLD to be received */
       pid = 0;
        while (!pid)
            Sigsuspend(&prev);
       /* Optionally unblock SIGCHLD */
        Sigprocmask (SIG SETMASK, &prev, NULL);
        /* Do some work after receiving SIGCHLD */
        printf(".");
    }
   exit(0);
}
```

sigsuspend.c

# Today

- Shells
- Signals

#### Nonlocal jumps

Consult your textbook and additional slides

## Summary

Signals provide process-level exception handling

- Can generate from user programs
- Can define effect by declaring signal handler
- Be very careful when writing signal handlers
- Nonlocal jumps provide exceptional control flow within process
  - Within constraints of stack discipline

# **Per-lecture feedback**

- Better sooner rather than later!
- I can help with issues sooner.
- There is a per-lecture feedback form.
- The form is anonymous. (It checks that you're at Illinois Tech to filter abuse, but I don't see who submitted any of the forms.)
- https://forms.gle/qoeEbBuTYXo5FiU1A
- I'll remind about this at each lecture.

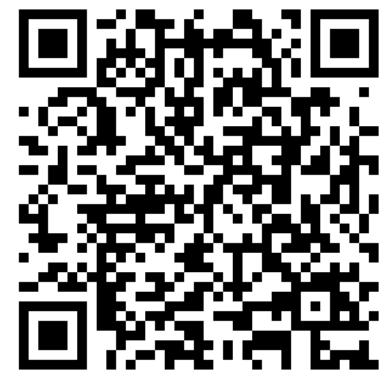

#### **Additional slides**

# Nonlocal Jumps: setjmp/longjmp

- Powerful (but dangerous) user-level mechanism for transferring control to an arbitrary location
  - Controlled to way to break the procedure call / return discipline
  - Useful for error recovery and signal handling

#### int setjmp(jmp\_buf j)

- Must be called before longjmp
- Identifies a return site for a subsequent longjmp
- Called once, returns one or more times

#### Implementation:

- Remember where you are by storing the current register context, stack pointer, and PC value in jmp\_buf
- Return 0

# setjmp/longjmp(cont)

- void longjmp(jmp\_buf j, int i)
  - Meaning:
    - return from the setjmp remembered by jump buffer j again ...
    - ... this time returning *i* instead of 0
  - Called after setjmp
  - Called once, but never returns

#### longjmp Implementation:

- Restore register context (stack pointer, base pointer, PC value) from jump buffer j
- Set %eax (the return value) to i
- Jump to the location indicated by the PC stored in jump buf j

# setjmp/longjmp Example

 Goal: return directly to original caller from a deeplynested function

```
/* Deeply nested function foo */
void foo(void)
{
    if (error1)
        longjmp(buf, 1);
    bar();
}
void bar(void)
{
    if (error2)
        longjmp(buf, 2);
}
```

```
jmp_buf buf;
```

```
int error1 = 0;
int error2 = 1;
void foo(void), bar(void);
int main()
{
    switch(setjmp(buf)) {
    case 0:
        foo();
        break;
    case 1:
        printf("Detected an error1 condition in foo\n");
        break;
    case 2:
        printf("Detected an error2 condition in foo\n");
        break;
    default:
        printf("Unknown error condition in foo\n");
    }
    exit(0);
}
```

# setjmp/longjmp Example (cont)

# **Limitations of Nonlocal Jumps**

#### Works within stack discipline

 Can only long jump to environment of function that has been called but not yet completed
 Before longjmp After longjmp

```
env
jmp buf env;
                                               P1
                                                              P1
                                          •••••
P1()
{
                                               P2
  if (setjmp(env)) {
    /* Long Jump to here */
  } else {
                                               P2
    P2();
  }
}
                                               P2
P2()
{ . . . P2(); . . . P3(); }
                                               P3
P3()
{
  longjmp(env, 1);
}
```

# Limitations of Long Jumps (cont.)

#### Works within stack discipline

Can only long jump to environment of function that has been called but not yet completed

```
P1
jmp buf env;
P1()
                                                 P2
{
                                         env
  P2(); P3();
                                                At setjmp
}
                                                 P1
P2()
{
   if (setjmp(env)) {
                                           env
                                           ....x... P2
    /* Long Jump to here */
  }
                                                P2 returns
}
P3()
                                                          env
                                                           …ж…⊾ РЗ
{
  longjmp(env, 1);
}
```

P1

At longjmp

# Putting It All Together: A Program That Restarts Itself When ctrl-c'd

```
#include "csapp.h"
sigjmp_buf buf;
void handler(int sig)
{
    siglongjmp(buf, 1);
}
int main()
Ł
    if (!sigsetjmp(buf, 1)) {
        Signal(SIGINT, handler);
         Sio_puts("starting\n");
    }
    else
        Sio_puts("restarting\n");
    while(1) {
         Sleep(1);
         Sio_puts("processing...\n");
    exit(0); /* Control never reaches here */
}
```

```
linux> ./restart
starting
processing...
processing...
processing...
restarting
                        .Ctrl-c
processing. ...
processing...
restarting
processing.
                        Ctrl-c
processing...
processing...
```

restart.c